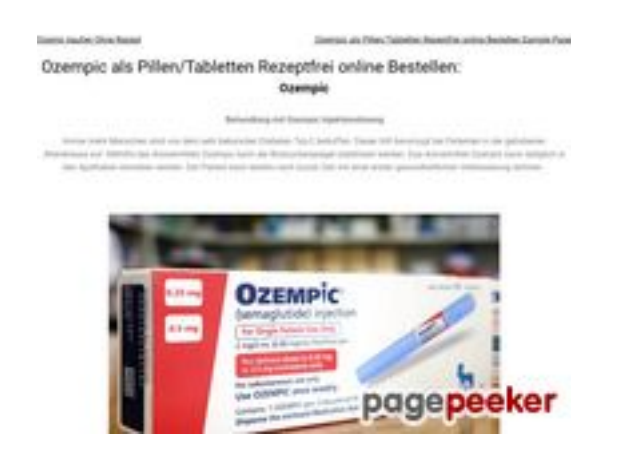

### **Evaluation du site ozempickaufen.to**

Généré le 07 Novembre 2023 00:49

**Le score est de 65/100**

### **Optimisation du contenu**

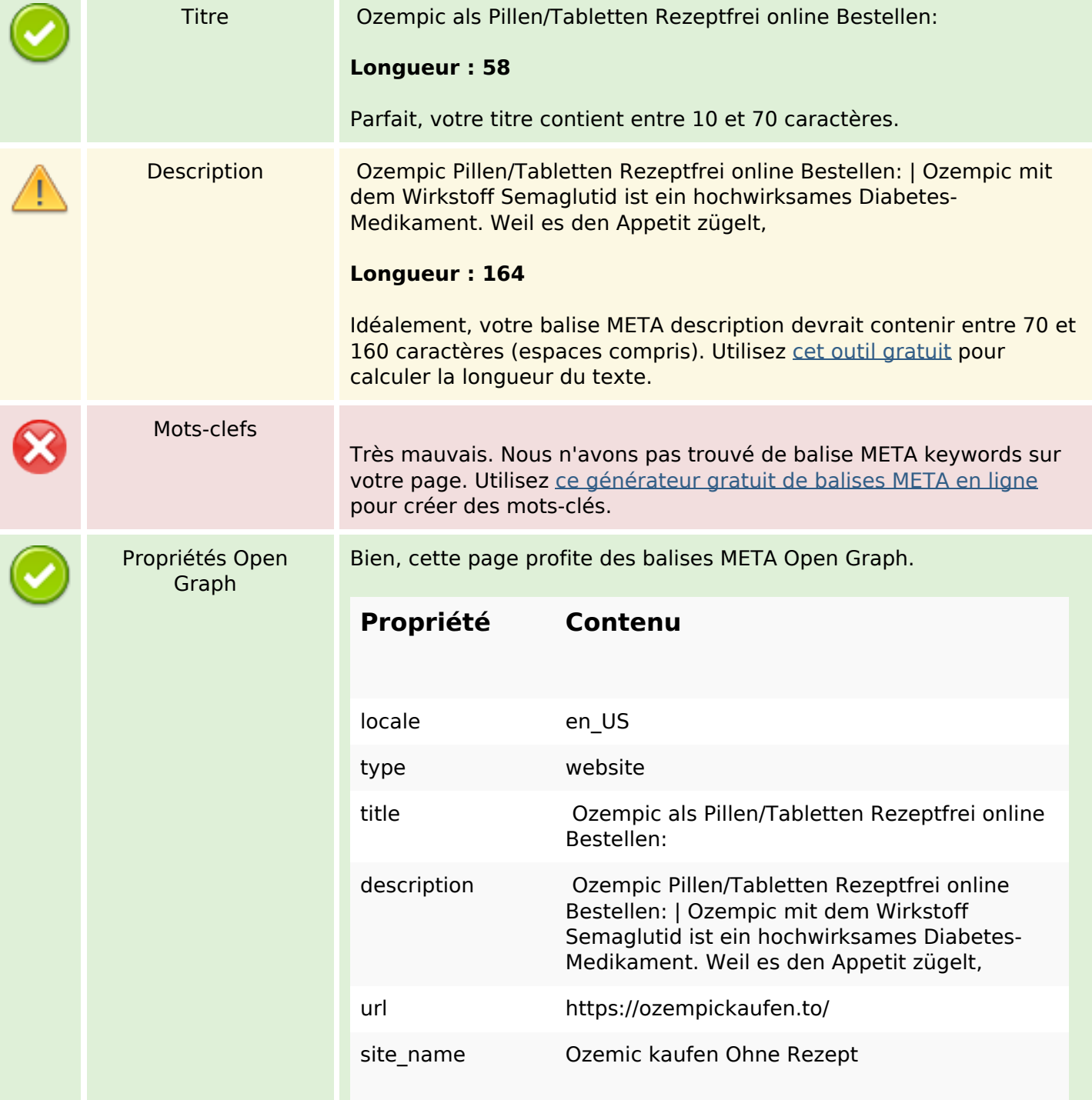

# **Optimisation du contenu**

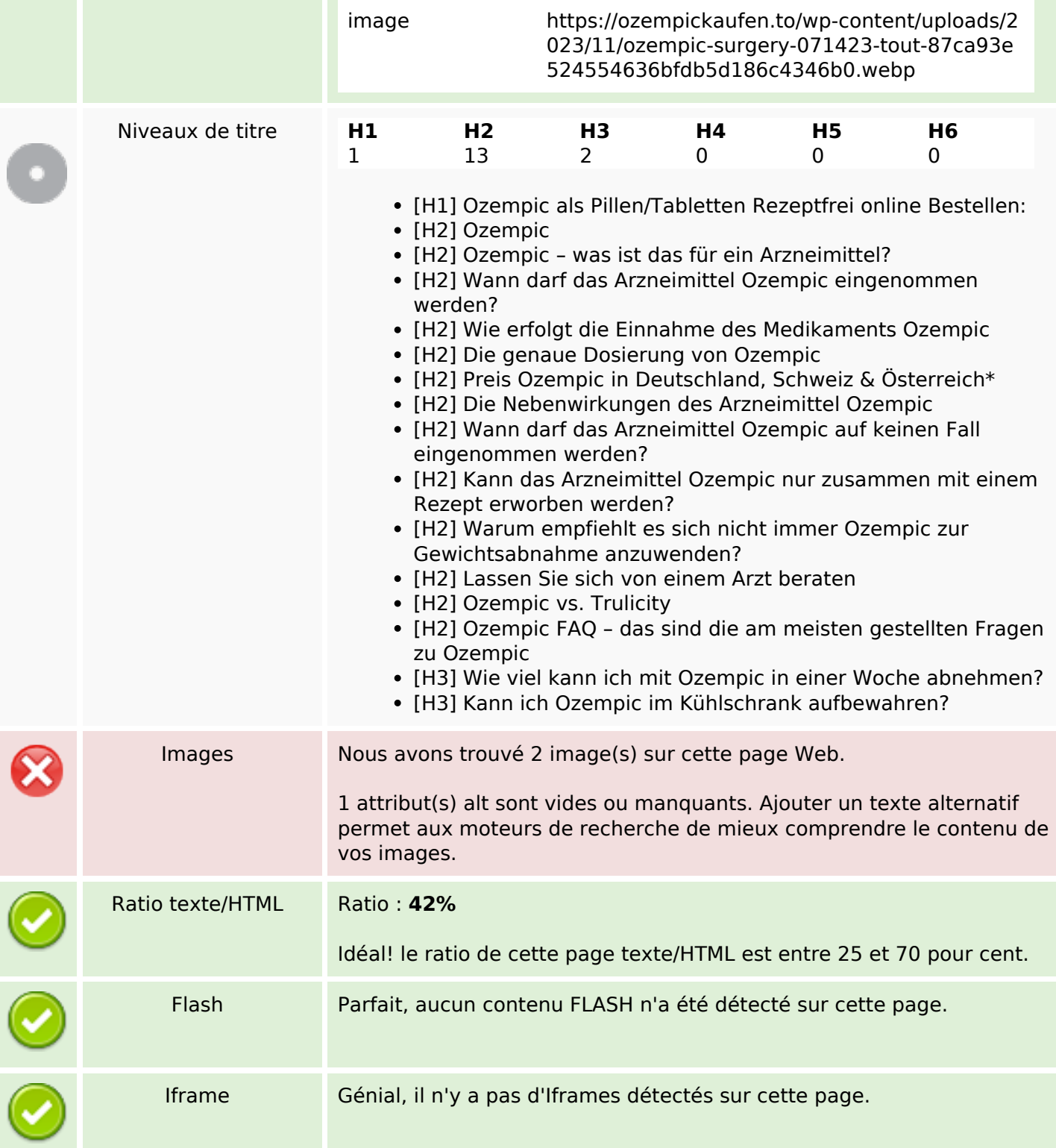

### **Liens**

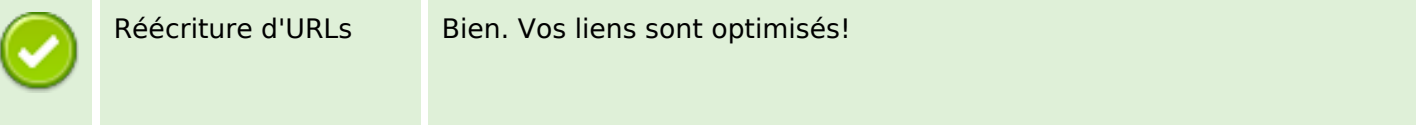

#### **Liens**

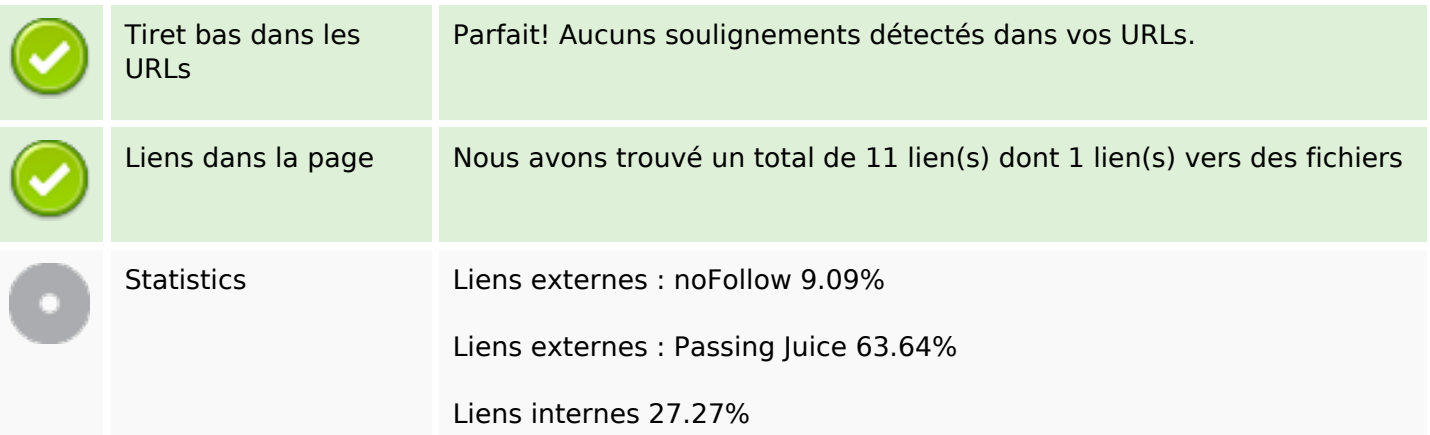

#### **Liens dans la page**

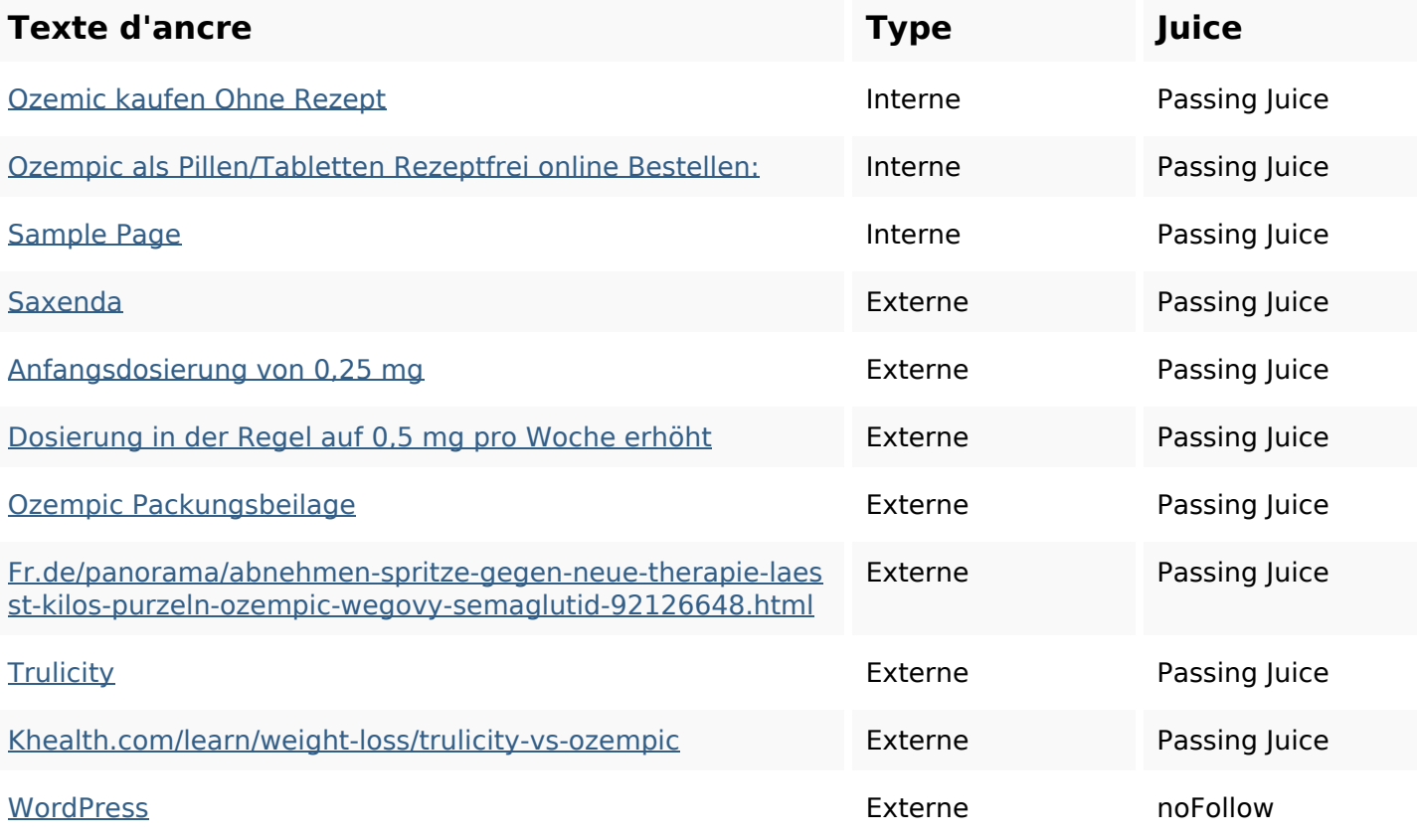

#### **Mots-clefs**

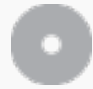

Nuage de mots-clefs

von werden die das sie ist OZempic der und kann

### **Cohérence des mots-clefs**

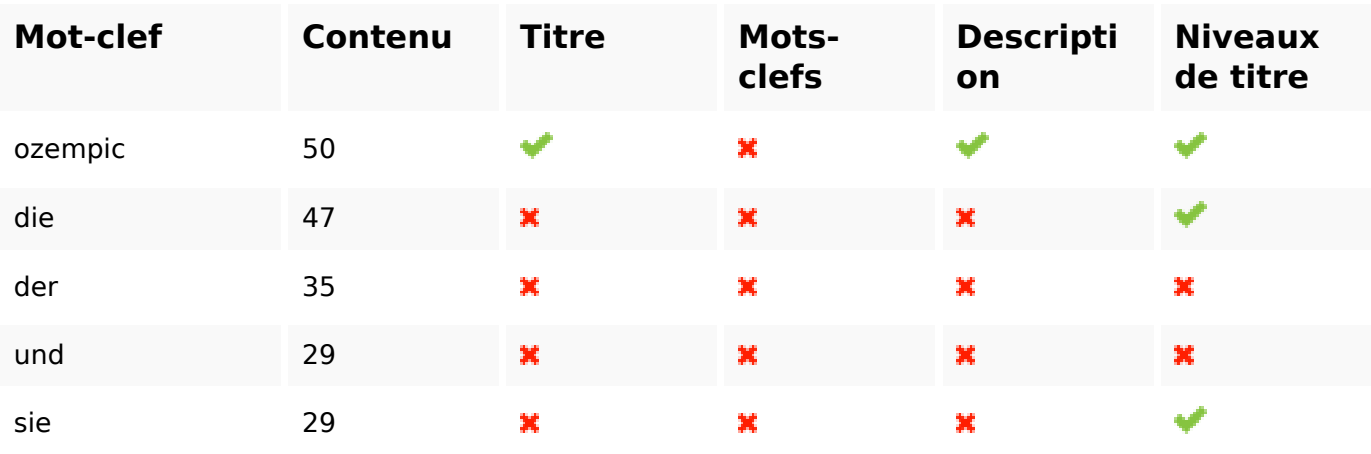

## **Ergonomie**

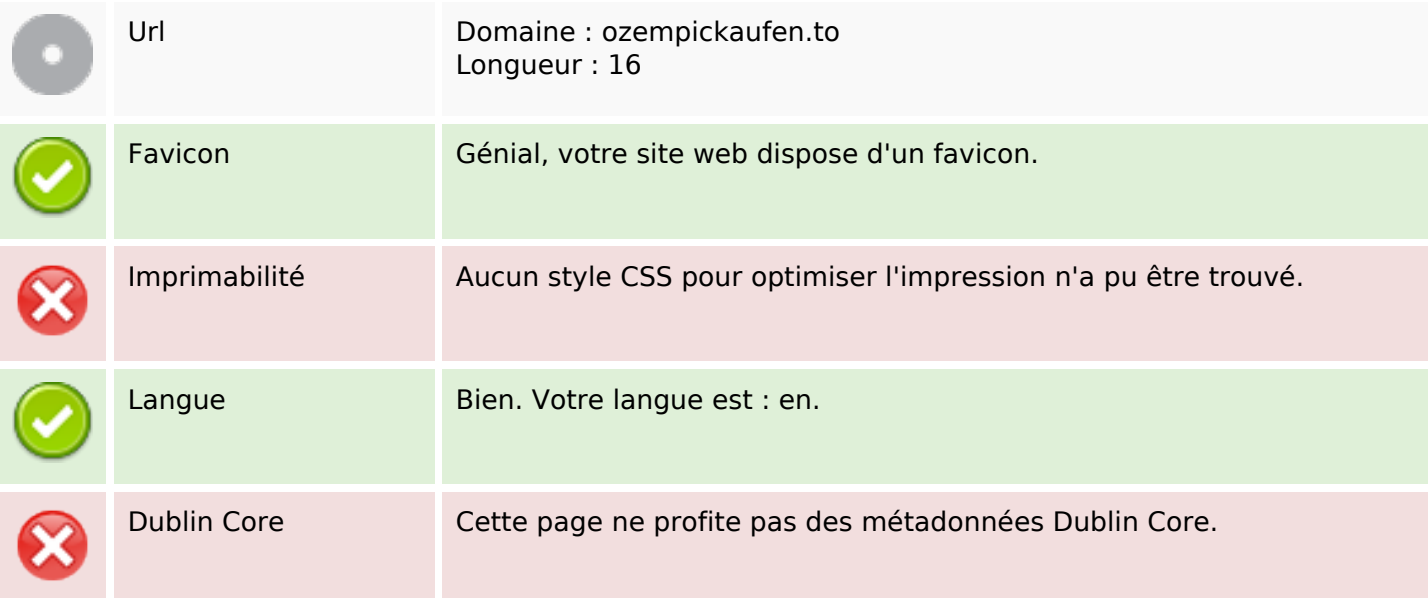

#### **Document**

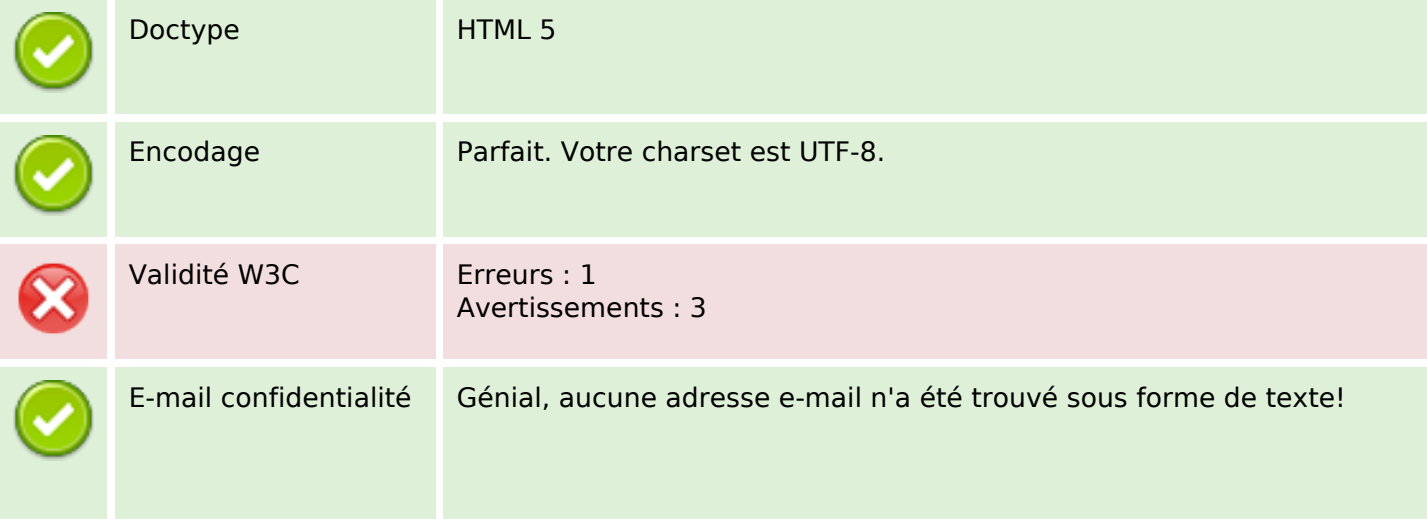

#### **Document**

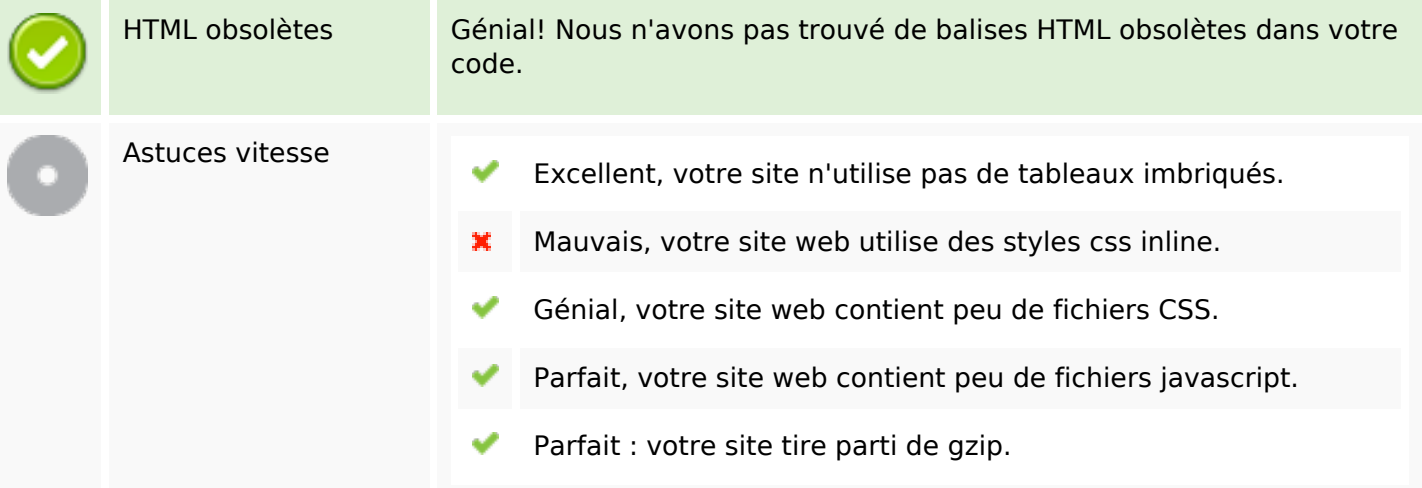

#### **Mobile**

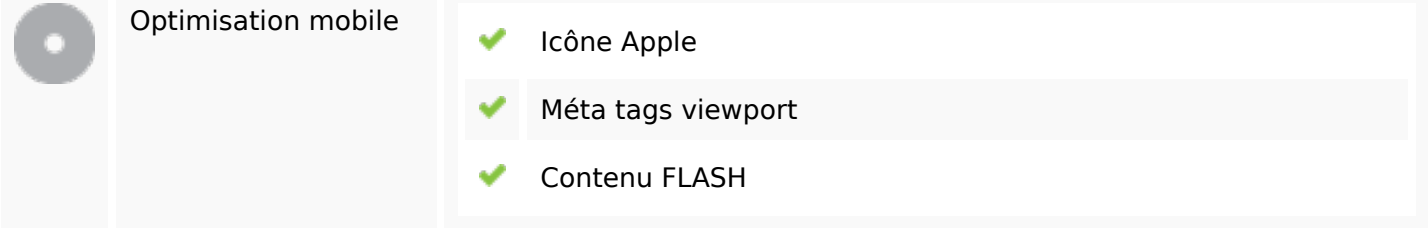

## **Optimisation**

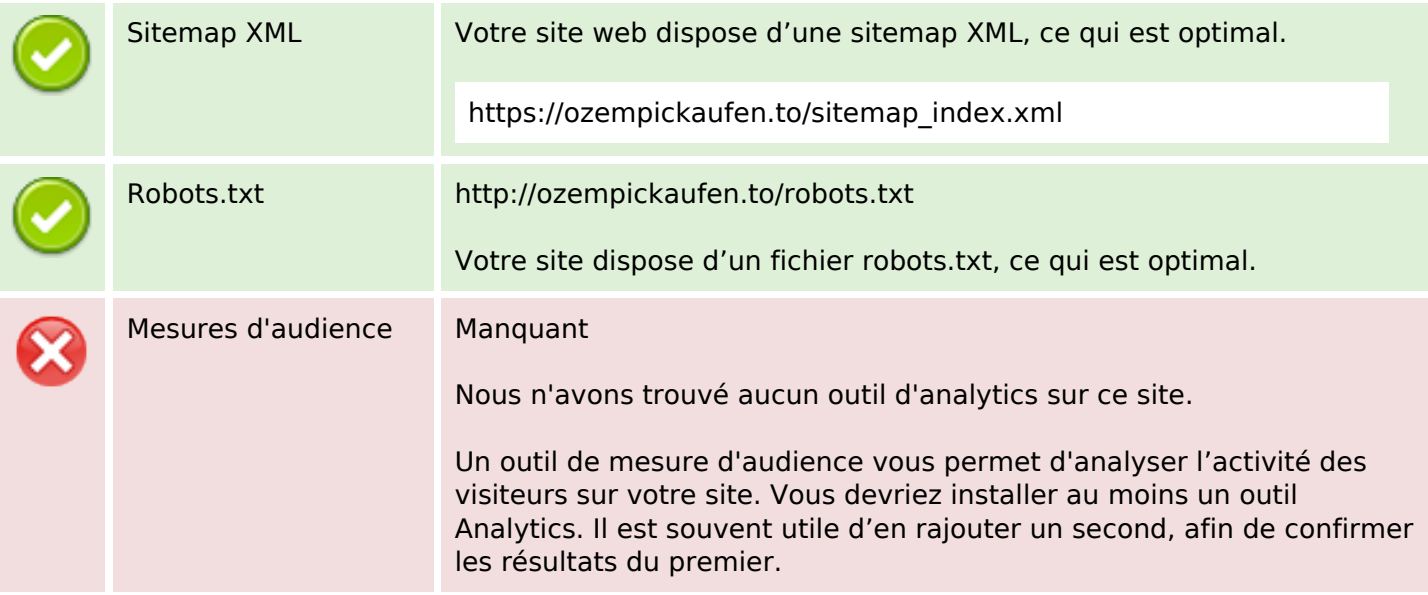